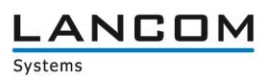

# Informationen zur

# **LANCOM GS-2326(P) / GS-2352(P) / GS-2310P**

Copyright (c) 2002-2015 LANCOM Systems GmbH, Würselen (Germany)

Die LANCOM Systems GmbH übernimmt keine Gewähr und Haftung für nicht von der LANCOM Systems GmbH entwickelte, hergestellte oder unter dem Namen der LANCOM Systems GmbH vertriebene Software, insbesondere nicht für Shareware und sonstige Fremdsoftware.

LANCOM Systems GmbH Adenauerstrasse 20 / B2 52146 Würselen **Germany** 

Internet: [http://www.lancom.de](http://www.lancom.de/) 26.10.2015, WWingens

### **Inhaltsübersicht**

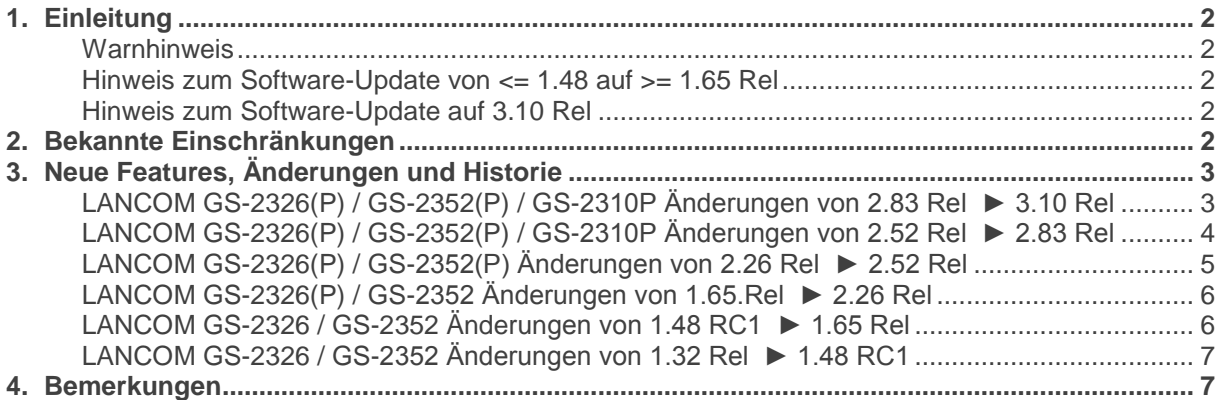

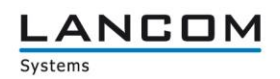

### <span id="page-1-0"></span>**1. Einleitung**

#### <span id="page-1-1"></span>**Warnhinweis**

Bitte sichern Sie vor dem Update Ihrer LANCOM-Geräte auf eine neue Firmware-Version **unbedingt** Ihre Konfigurationsdateien!

Wegen der teils umfangreichen Feature-Erweiterungen ist ohne eine solche Sicherung ein Downgrade auf die alte Firmware nicht mehr automatisch möglich.

#### <span id="page-1-2"></span>**Hinweis zum Software-Update von <= 1.48 auf >= 1.65 Rel**

Bei einem Firmwareupdate von <= 1.48 RC1 auf >= 1.65 Rel muss zunächst die Zwischenfirmware 1.54 aufgespielt werden. Ein direktes Update ist **nicht** möglich. Ein Downgrade auf eine Firmware < 1.54 ist danach nicht mehr möglich.

#### <span id="page-1-3"></span>**Hinweis zum Software-Update auf 3.10 Rel**

Bei einem Firmware-Update der LANCOM Switche des Typs GS-23xx auf die Version 3.10 wird der Flash-Speicher des Gerätes neu programmiert. Hierdurch verlängert sich die Dauer des Updates je nach Gerät auf bis zu 15 Minuten.

Trennen Sie den Switch während des Firmware-Updates **niemals** vom Stromnetz, da das Gerät bei einem Abbruch des Aktualisierungsvorganges nicht mehr ordnungsgemäß startet.

#### **Information:**

Wenn Sie beim LANCOM Switch des Typs GS-2352P während einer Aktualisierung auf die Firmware Version 3.10 die Meldung erhalten, dass der Speicher des Gerätes zu gering ist, müssen Sie zunächst die Firmware Version 3.04 in das Gerät laden.

### <span id="page-1-4"></span>**2. Bekannte Einschränkungen**

Aktuelle Support-Hinweise und bekannte Einschränkungen zur aktuellen LCOS-Version finden Sie im Support-Bereich unserer Webseite [www.lancom.de/support-hinweise](http://www.lancom.de/support-hinweise) 

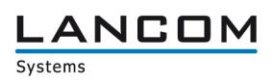

### <span id="page-2-0"></span>**3. Neue Features, Änderungen und Historie**

### <span id="page-2-1"></span>**LANCOM GS-2326(P) / GS-2352(P) / GS-2310P Änderungen von 2.83 Rel ► 3.10 Rel**

#### **Neue Features:**

- Es kann nun auf Basis von fehlerhaften Logins eine automatische und protokollbasierte Zugriffssperre konfiguriert werden.
- XML-Konfigurationsdateien werden jetzt mit einem zusätzlichen Header gespeichert. Dieser beinhaltet Informationen zum Gerätetyp, Export-Datum, Firmwareversion und Seriennummer.
- Die IPv6 Informationen in den Systeminformationen wurden erweitert.
- Die NTP Konfiguration unterstützt nun auch Domänennamen.
- In den QoS Einstellungen kann nun konfiguriert werden für welche Quell- und Ziel-IP priorisiert werden soll.
- Das IPv6 Präfix hat jetzt eine Default-Länge von 64 Bit.
- Die Passwortlänge des RADIUS Shared Secret wurde auf 64 Zeichen erhöht.
- **Easy Port unterstützt nun Multi-VLAN und es können eigene Templates angelegt werden.**
- **Unterstützung von DHCP Option 43**
- **Verbesserungen der DHCP Relay-Funktion**
- **Unterstützung des LSR**
- Unterstützung von RSA 2048 bei SSH und HTTPS Zugriff.<br>■ DES basierte Verschlüsslungen wurden entfernt.
- DES basierte Verschlüsslungen wurden entfernt.<br>Ditterstützung von ARP Spoofing
- Unterstützung von ARP Spoofing
- Der DHCP-Relay-Agent unterstützt nun mehrere VLAN, Port und Access-Groups.<br>Die GIADDR für die DHCP Relay Funktion kann konfiguriert werden
- Die GIADDR für die DHCP Relay Funktion kann konfiguriert werden.
- 5 weitere SNMP Communities wurden hinzugefügt.<br>1 Verbesserte Generierung des HTTPs Zertifikats
- Verbesserte Generierung des HTTPs Zertifikats.
- Unterstützung von DH 2048 Bit

#### **Korrekturen / Anpassungen:**

- Der Switch sendet nun ein Stop-Accounting-Status-Type wenn das Accounting beendet ist.
- Der Switch sendet TFTP Accounting Informationen wenn die TACACS+ Authentifizierung aktiviert ist.
- MAC-basierte Authentifizierung über 802.1X funktioniert wieder korrekt.
- Die Static Trunk Konfiguration wird beim Export/Import einer Konfigurationsdatei wieder mit ex- /importiert.
- Die Port Beschreibung kann über die CLI bearbeitet bzw. entfernt werden
- Es wurde ein Fehler behoben der dazu führte, dass der Switch neustartet wenn IGMP Pakete weitergeleitet werden und ein Link entfernt wurde.
- Die PVID kann über die CLI wieder geändert werden.
- Der Switch startet nicht mehr neu wenn er ein DHCP Offer/Ack Paket größer 576 bytes empfängt.
- Zugriff mit Firefox v39.0 und höher über HTTPS funktioniert wieder.

# <span id="page-3-0"></span>**LANCOM GS-2326(P) / GS-2352(P) / GS-2310P Änderungen von 2.52 Rel ► 2.83 Rel**

#### **Neue Features:**

- Die Online Hilfe wurde überarbeitet.
- In den Systeminformationen wird nun auch die Hardwareversion angezeigt.
- Die Konfiguration und Firmware kann nun auch über SCP eingespielt werden.
- Unterstützung weiterer Radius Attribute beim Login/Logout
- Die Defaultwerte der Zeit Konfiguration wurden angepasst.
- Die HTTPS Zertifikate wurden verbessert.
- **Auf der Konsole kann mit dem Befehl "cert-renew" ein neues HTTPS Zertifikat mit eindeutiger** Seriennummer erzeugt werden.
- Der Zugriff über TFTP kann konfiguriert werden.
- Die LANCOM GS-2352 und GS-2352P unterstützen nun die folgenden 10GB SFP Direct-Attach-Kabel:
	- o HP SFP+ Direct Attach 1m J9281B
	- o D-link DEM-cb300S P3400XA03000-A
	- o Intel Ethernet SFP+ Twinaxial Cable XDACBL3M Twinaxial-Kabel SFP+ (M)
- Der Gerätename wird im Browsertab angezeigt.

#### **Korrekturen / Anpassungen:**

- Ein Client bekommt bei aktiviertem DHCP Snooping in einer PXE Umgebung wieder eine Adresse zugewiesen.
- An einem per 802.1x gesicherten Port bekommt man ohne Authentifizierung keine Adresse mehr zugewiesen.
- Das Aktivieren von DHCP Snooping führt nicht mehr zu einem Absturz.
- Die Verbindung zu einem TACACS+ Server wird bei aktiviertem Accounting nicht mehr getrennt, wenn mehrere Befehle ausgeführt werden.
- Der Zugriff auf weitere Switche per Single IP über HTTPS wurde korrigiert.
- Wenn der IPv4 und IPv6 Client aktiviert ist und der Gerätename mehr als 254 Zeichen enthält. führt dies nicht mehr dazu, dass unzählige Router Solicitations pro Sekunde verschickt werden.
- Melden sich mehrere Clients an einem mittels 802.1x gesicherten Port an, führt dies nicht mehr zu einem Absturz.
- Die Konfiguration kann wieder über LANconfig als XML im-/exportiert werden.
- **Enthält Passwort unzulässige Zeichen, führt dies zu einer Fehlermeldung.**<br> **Einer Freibung und Unload der Konfiguration über TFTP kann nur noch von einer**
- Der Down- und Upload der Konfiguration über TFTP kann nur noch von einem User durchgeführt werden, der die dazu konfigurierte Berechtigungsstufe hat.
- Der TFTP Down- und Upload funktioniert auch wenn das erste Zeichen des Passworts ein "@" ist.
- Beim Versand von E-Mails wird die Einstellung für Sommer- /Winterzeit mit berücksichtigt.

ANCOM

### Connecting your business

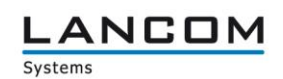

# <span id="page-4-0"></span>**LANCOM GS-2326(P) / GS-2352(P) Änderungen von 2.26 Rel ► 2.52 Rel**

#### **Neue Features:**

- Ist der Zugriff auf den Switch mit TACACS+ oder RADIUS Authentifizierung abgesichert, so wird dies auf der Weboberfläche angezeigt.
- Die Private MIB wurde um die PoE und VLAN Port Konfiguration erweitert.
- Unterstützung für SSL Verschlüsselung mit 1024 Bit
- Der Default Wert für den VLAN Port wurde auf "C-port" geändert.
- Die Hintergrundfarbe der Weboberfläche wurde angepasst.
- Bei einem Firmwareupdate wird für eine korrekte Anzeige in LANconfig ein Status-Code zurückgegeben.

#### **Korrekturen / Anpassungen:**

- Zugriff über einen LACP Link mit IPv6 ist nach einem Reboot möglich<br>■ Die Beschriftung des Seriennummern-Feldes wurde korrigiert
- Die Beschriftung des Seriennummern-Feldes wurde korrigiert.
- Werden bei TFTP Zugriff keine Benutzerinformationen mitgegeben, wird ein entsprechender Fehlercode für LANconfig zurückgegeben.
- Es wurden Hilfen für TACACS+ Authorization, Accounting Configuration und Traffic Class hinzugefügt.
- Der Navigationsbereich wird im Internet Explorer 10 wieder angezeigt.
- **Angepasste Hilfe für die ACL Konfiguration.**
- **LLDP-MED Einstellungen können über die MIB abgerufen werden.**
- Ein PXE Boot Client bekommt eine IP-Adresse, wenn DHCP Snooping aktiviert ist.
- Die Hilfe für die Seriennummer wurde korrigiert.
- Der Export und Import der Konfiguration berücksichtigt nun alle Parameter.
- Ist DHCP Snooping auf einem Trusted Ethernet Port erlaubt, werden DHCP Pakete auf den Ports 66-89 und 4011 erlaubt.
- Der Switch wartet bis zu 15 Minuten auf die Zuweisung einer IP-Adresse durch einen DHCP Server, bevor er auf seine Default IP-Adresse zurückfällt.
- Der DHCP Hostname wurde angepasst.
- Die Hilfe für die Circuit- und Remote ID wurden korrigiert.
- Die MIB gibt den korrekten Wert für "pethPsePortDetectionStatus" zurück.
- Die Default Werte der IPv6 Konfiguration wurden korrigiert.
- Der Default Wert für das Ändern der Berechtigungsstufen wurde auf das Privilege Level 15 angehoben.
- Ist ein Loop zwischen 802.1x konfigurierten Ports gesteckt, bootet der Switch nicht mehr.<br>■ Bei der SMTP Konfiguration wird der Empfänger nur noch einmal eingetragen.
- Bei der SMTP Konfiguration wird der Empfänger nur noch einmal eingetragen.<br>Der Konfigurationsimport funktioniert auch mit Janger VI AN Bezeichnung
- Der Konfigurationsimport funktioniert auch mit langer VLAN Bezeichnung.

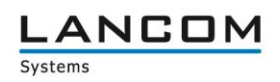

## <span id="page-5-0"></span>**LANCOM GS-2326(P) / GS-2352 Änderungen von 1.65.Rel ► 2.26 Rel**

#### **Korrekturen / Anpassungen:**

- Die SNMPv3 Trap Host Konfigurationsanzeige wird wieder korrekt angezeigt, nachdem ein SNMP Kommando über die Kommandozeile ausgeführt wurde.
- **ACL funktioniert auch wenn ARP Pakete empfangen werden.**
- Das Passwort wird nicht mehr entfernt, wenn der Systemname geändert wird.
- Der Modellname wird korrekt angezeigt, wenn dieser über SNMPc abgerufen wird.
- **Verbesserte Reboot/Restore Schaltfläche**
- Die Pfadkosten bei gleichzeitiger Verwendung von STP und Aggregation werden nun korrekt ermittelt.
- Auf einem Windows 2008 Server wird nun die MAC Adresse des Switches angezeigt.
- Alle Geräte, bei denen die ersten vier Byte der MAC Adresse identisch sind, werden nun angezeigt.
- Bei abgeschaltetem Port werden keine Trap Events mehr verschickt.
- Easy Port: Der Traffic Class Wert kann auch für IP-CAM und WIFI-AP geändert werden.
- Easy Port: Es gibt eine Rückmeldung, wenn der Apply Button gedrückt wurde.
- Easy Port: Wird Port Security auf einem Port eingeschaltet, wird diese auch global aktiviert.
- Easy Port: Bei IP-CAM und WIFI AP wird anhand der VLAN ID eine VLAN Gruppe mit den ausgewählten Ports gebildet.
- Auf der Kommandozeile wird der Modellname angezeigt.
- Es wird kein Reboot mehr ausgelöst, wenn per SSH über LANconfig auf den Switch zugegriffen wird.
- Die Antwortzeit beim Scan der Ethernet- und PoE Ports mittels LANmonitor wurde verbessert.
- Anpassung im NTP Protokoll: die Zeitabfrage funktioniert nun zuverlässig
- Beim Passwort können nun auch "%" und "+" Zeichen verwendet werden.

# <span id="page-5-1"></span>**LANCOM GS-2326 / GS-2352 Änderungen von 1.48 RC1 ► 1.65 Rel**

#### **Korrekturen / Anpassungen:**

- **Ping-Antwortzeiten des Switches wurden verbessert**
- Änderungen der Systembeschreibungsparameter können nicht mehr zur Rücksetzung des Gerätepasswortes auf den Default führen.
- Optimierungen der 10GBit Ports verbessern das Pakethandling von Paketen mit hoher Laufzeit.
- Multicastpakete in einer Ring-Topologie führen nicht mehr dazu, dass bei mehrfachem Ziehen/Stecken des Kabels der Zugriff auf das Management verloren gehen kann.
- Ein Problem wurde behoben, welches dazu führen konnte, dass die MIB-Datei nicht vollständig ausgelesen wurde.
- Ein SNMP-Walk kann jetzt jederzeit fehlerfrei durchgeführt werden
- **Ein Problem beim Import von Konfigurationsdateien wurde behoben.**
- Die 802.1x Authentifizierung bei Nutzung eines Windows 2008 Servers als Radius-Server wurde verbessert.

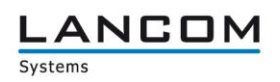

# <span id="page-6-0"></span>**LANCOM GS-2326 / GS-2352 Änderungen von 1.32 Rel ► 1.48 RC1**

#### **Korrekturen / Anpassungen**

- Wiederholtes Ein-Aussschalten des Ports konnte zu Verbindungsverlust führen
- **Problem bei der Geschwindigkeitserkennung im Automodus auf den 10G SFP Ports behoben**
- **LACP Stabilität verbessert**
- **Anzeige der IPv6 Link-Local-Adresse angepasst**
- **Ping Antwortverhalten auf die Link-Local-Adresse korrigiert**<br>Presidenten Anzeige der Syslog Konfiguration berichtigt
- Fehlerhafte Anzeige der Syslog Konfiguration berichtigt<br>Later Mechasserte Systemstabilität bei gleichzeitiger Konfigura
- Verbesserte Systemstabilität bei gleichzeitiger Konfiguration von STP und LACP<br>■ Anzeige im Web Interface nach Speichern der User Konfiguration angenasst
- Anzeige im Web Interface nach Speichern der User Konfiguration angepasst
- Es kann nun eine SNMP Trap-Server IP Adresse konfiguriert werden
- **Anzeige nach Firmwareupload oder Neustart über das Webinterface korrigiert**

### <span id="page-6-1"></span>**4. Bemerkungen**

Grundsätzlich empfehlen wir Ihnen ein Firmwareupdate nur dann durchzuführen, wenn Sie eines der neuen Features benötigen oder von einem der behobenen Fehler betroffen sind.

Bitte beachten Sie, dass es für Ihr Gerät verschiedene Upload-Dateien geben kann. Weitere Informationen hierzu finden Sie in der LIESMICH.PDF Datei im Download-Bereich Ihres Gerätes auf unserer Homepage.